# Leitfaden zur Bearbeitung wissenschaftlicher Arbeiten

Julius-Maximilians-Universität Würzburg

Lehrstuhl für Betriebswirtschaftslehre und Betriebswirtschaftliche Steuerlehre

Prof. Dr. Dirk Kiesewetter

#### Gliederung

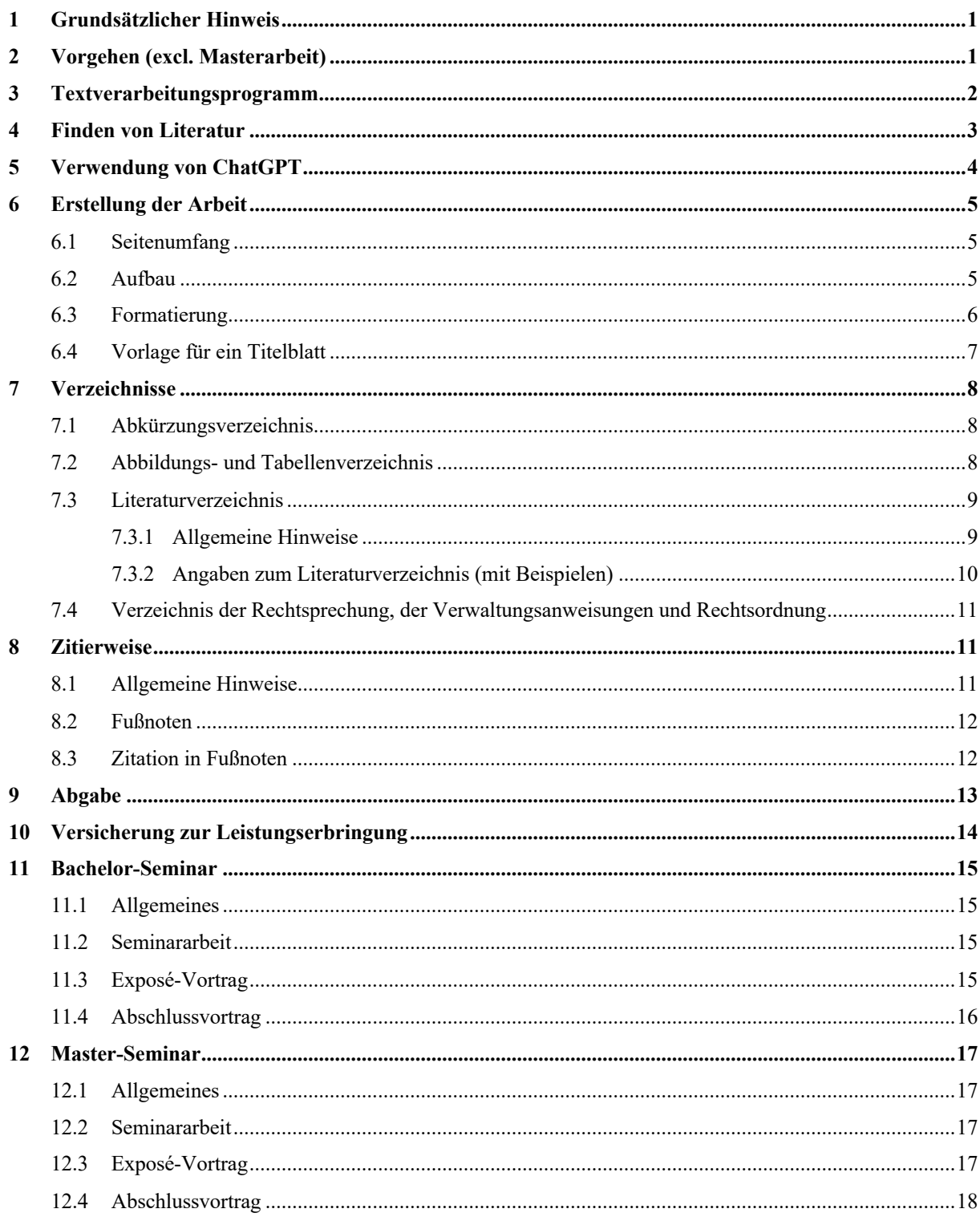

# <span id="page-1-0"></span>**1 Grundsätzlicher Hinweis**

Dieser Leitfaden soll als Grundlage für Ihre wissenschaftliche Arbeit dienen, indem er über Vorgaben und Vorgehensweisen im Zusammenhang mit der Vorbereitung, Bearbeitung sowie Abgabe informiert. Hinsichtlich individueller Präferenzen stellen wir es Ihnen allerdings frei, von den vorgeschlagenen Bearbeitungshinweisen abzuweichen, **sofern dies sinnvoll** ist. Dabei ist eine einmalig gewählte Methode (Zitation, Hervorhebungen, Überschriften, etc…) in der gesamten Arbeit anzuwenden. Auch in Bezug auf Sachverhalte, für die Sie keine Vorgabe finden, liegt es in Ihrer Verantwortung, ein eigenes Vorgehen zu wählen und dieses **einheitlich** anzuwenden. Die Wahl, ob und in welcher Form Sie in der wissenschaftlichen Arbeit gendern möchten, ist Ihnen überlassen. Mit Zustimmung des Betreuers bzw. der Betreuerin kann die wissenschaftliche Arbeit auch in englischer Sprache angefertigt werden. Im Falle der Abfassung in englischer Sprache muss die wissenschaftliche Arbeit eine Zusammenfassung in deutscher Sprache enthalten.

# <span id="page-1-1"></span>**2 Vorgehen (excl. Masterarbeit)**

- Nach Zuteilung der Themen und nach der Einlesephase ist die genaue *Fragestellung bzw. Forschungsfrage* von Ihnen selbständig festzulegen. Diese ist auch im Rahmen der Exposé-Vorträge vorzustellen (siehe unten).
- Die Forschungsfrage ist von größer Bedeutung, um …
	- o … den Überblick über die Arbeit zu behalten.
	- o … der Arbeit einen roten Faden zu geben.
	- o … den nötigen Abstand zur Literatur zu erreichen.
- Beispiele für Fragestellungen:
	- o Thesen überprüfen:
		- *"Die Unternehmensteuerreform regt Investitionen an",*
		- *"Leasingfinanzierung wird steuerlich bevorzugt"*
	- o Zwischen entgegengesetzten Aussagen Stellung beziehen:

*"Einkommen vs. Konsum als Steuerbemessungsgrundlage?"*

o Bestimmung des Ausmaßes einer steuerlichen Verzerrung:

*"Auswirkungen einer steuerlichen Regelung auf Investition, Rechtsform und Finanzierung"*

# <span id="page-2-0"></span>**3 Textverarbeitungsprogramm**

Sie sollten sich mit einem leistungsfähigen Textverarbeitungsprogramm vertraut machen (empfohlen: MS Word). Funktionen, die Sie benötigen werden, sind insbesondere:

- automatisches Inhaltsverzeichnis
- automatische Fußnoten
- automatische Kopf- und Fußzeile
- automatische Seitennummerierung
- Formeleditor
- automatische Nummerierung von Formeln, Abbildungen, Tabellen
- Mit Abschnittsumbrüchen arbeiten (bspw. für unterschiedliche Seitennummerierungen)
- Tabstopps verwenden, statt mehreren Leerzeichen nacheinander
- Seitenumbrüche (anstelle von mehreren Leerzeilen)
- Formatvorlagen verwenden (Die Formatvorlage "Standard" liegt allen anderen zugrunde und sollte nie verändert werden, deshalb sollte der allgemeine Textteil nicht in der Absatzvorlage "Standard" geschrieben werden. Ansonsten kann man diesen nicht durch Variation der Absatzvorlage verändern)
- dynamische Verweise auf Seiten, Abbildungen, Tabelle und Formeln

Häufig ist es notwendig, eigene Berechnungen anzustellen. Hier wird in der Regel MS Excel empfohlen oder STATA für anspruchsvollere statistische Auswertungen.

Sollten Sie noch nicht über ausreichende Kenntnisse in MS Word und / oder MS Excel verfügen, stehen Ihnen beispielsweise die für Studierende kostenlosen Kurse des Rechenzentrums zur Verfügung. Das dort in den Grundlagenkursen vermittelte Wissen ist Voraussetzung für die professionelle Bearbeitung einer wissenschaftlichen Arbeit. Weitere Informationen dazu finden Sie unter [https://www.rz.uni-wuerzburg.de/dienste/kurse/kurs-shop/.](https://www.rz.uni-wuerzburg.de/dienste/kurse/kurs-shop/)

# <span id="page-3-0"></span>**4 Finden von Literatur**

- www.GBV.de (auch Schlagwortsuche über Titel von Aufsätzen in Zeitschriften)
- Datenbanken der Universitätsbibliothek (WiSo, Legios, …)
- Google Scholar (http://scholar.google.de/)
- Auszug von wissenschaftlichen Zeitschriften:
	- o Betriebswirtschaftliche Forschung und Praxis (BFuP)
	- o Die Betriebswirtschaft (DBW)
	- o Zeitschrift für betriebswirtschaftliche Forschung (ZfbF)
	- o Zeitschrift für Betriebswirtschaft (ZfB)
	- o Steuer und Wirtschaft (StuW)
- Auszug von "Praktiker-Literatur":
	- o Der Betrieb (DB)
	- o Betriebs-Berater (BB)
	- o Finanzbetrieb (FB)
	- o Deutsches Steuerrecht (DStR)
	- o Neue Wirtschafts-Briefe (NWB)
- Ausführlicher Literaturüberblick: Hundsdoerfer, Jochen; Kiesewetter, Dirk; Sureth, Caren (2008): Forschungsergebnisse in der Betriebswirtschaftlichen Steuerlehre – Eine Bestandsaufnahme, in: Zeitschrift für Betriebswirtschaft, Jg. 78, Nr. 1, S. 61–139.
- In Aufsätzen zitierte Literatur ansehen.
- Publikationen bei www.arqus.info
- Publikationen bei NBER (National Bureau of Economic Research, http://www.nber.org/)
- Publikationen bei SSRN (Social Science Research Network, http://www.ssrn.com/)
- Die Universitätsbibliothek bietet Kurse zur Literaturrecherche an, mit denen sogar ECTS-Punkte erworben werden können.

Eine erste Einschätzung der wissenschaftlichen Qualität von Zeitschriftenaufsätzen können Sie beispielsweise anhand des VHB-Jourquals / VHB-Rating für Publikationsmedien vornehmen, welches wissenschaftliche Zeitschriften in Kategorien von A bis D einordnet. Weitere Hinweise finden Sie unter https://vhbonline.org/wissenschaftliche-kommissionen/betriebswirtschaftliche-steuerlehre-steu/vhb-rating-2024-steu.

# <span id="page-4-0"></span>**5 Verwendung von ChatGPT**

Die Künstliche Intelligenz ChatGPT kann zu Recherchezwecken verwendet werden. Hierbei ist es wichtig, dass Sie sich vor Gebrauch des Programms mit dessen Schwächen und Risiken auseinandersetzen.

Sollten Sie sich für die Verwendung von ChatGPT entscheiden, sind folgende Punkte zu beachten:

- Die gesamte Kommunikation mit der KI ist in einer **separaten Word-Datei** zu protokollieren.
- Dieses Protokoll ist digital auf dem Datenträger (z.B. USB-Stick) abzugeben.
- Dieses Protokoll ist bei Bedarf folgendermaßen zu zitieren:
	- o Fußnoten (inkl. Seite und Zeile): Vgl. Protokoll ChatGPT (Jahr), S. XX, Z. yy.
	- o Literaturverzeichnis: keine Aufnahme erforderlich
	- o Einschlägige Passagen des Protokolls dürfen in den Fließtext aufgenommen werden (zählt nicht zum Seitenumfang, sofern textergänzend). Auch in diesem Fall ist per Fußnote das Protokoll zu zitieren.
- Das Protokoll kann mit persönlichen Kommentaren (z.B. zum Schaffen von Struktur, Kennzeichnen von irrelevanten/relevanten Passagen) versehen werden. Persönliche Kommentare sind durch *kursive Schrift* kenntlich zu machen.

**Hinweis**: Die KI dient grundsätzlich zu Recherchezwecken. Hierbei können die generierten Texte dazu dienen, Erkenntnisse aus der übrigen Literatur zu ergänzen und zu vertiefen. Erfolgt eine Kennzeichnung der generierten Texte (siehe oben) nicht, wird von einem Täuschungsversuch ausgegangen.

# <span id="page-5-0"></span>**6 Erstellung der Arbeit**

### <span id="page-5-1"></span>**6.1 Seitenumfang**

Die jeweilige Beschränkung des Seitenumfangs bezieht sich auf die Fließtextseiten der Arbeit. Diese ist grundsätzlich zu beachten. Ein Über- bzw. Unterschreiten sollte im Vorfeld mit dem jeweiligen Betreuenden abgesprochen werden.

- **Bachelor-Seminar**: 10 15 Seiten
- **Bachelor-Thesis**: 22 30 Seiten
- **Master-Seminar**: 22 30 Seiten
- **Master-Thesis**:  $60 80$  Seiten

Hinweis: Der Seitenumfang ist auf Basis der Schriftart *Times New Roman* festgelegt. Entscheiden Sie sich für eine andere Schriftart, ist der Seitenumfang ggf. entsprechend anzupassen.

### <span id="page-5-2"></span>**6.2 Aufbau**

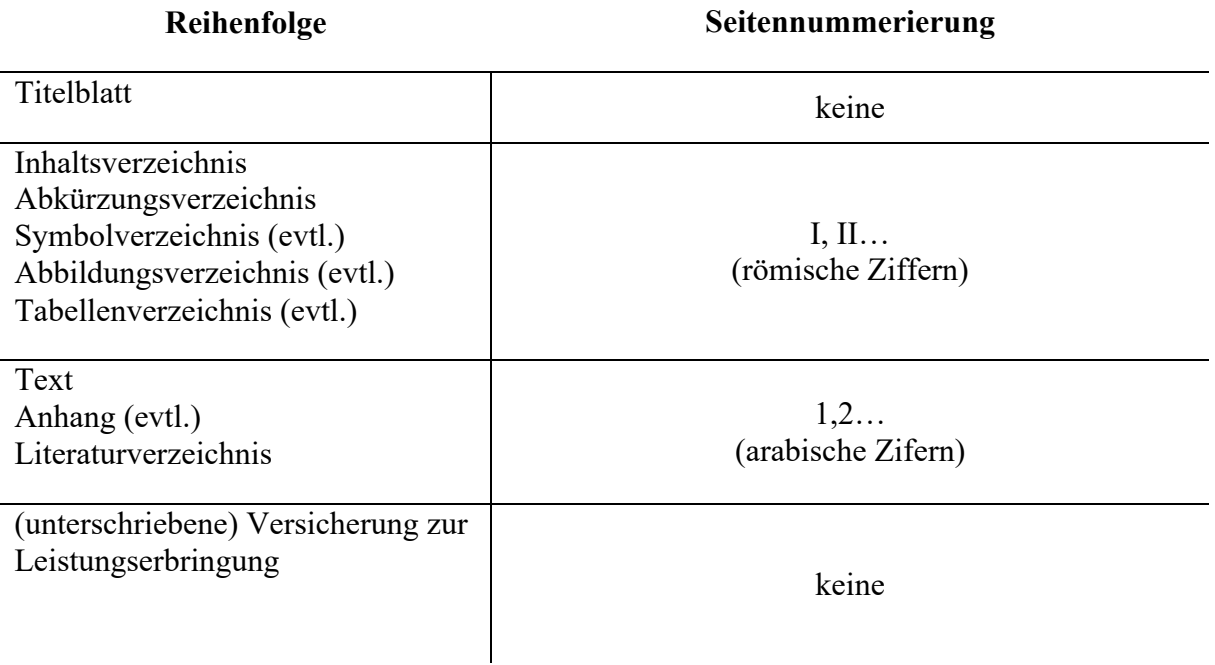

# <span id="page-6-0"></span>**6.3 Formatierung**

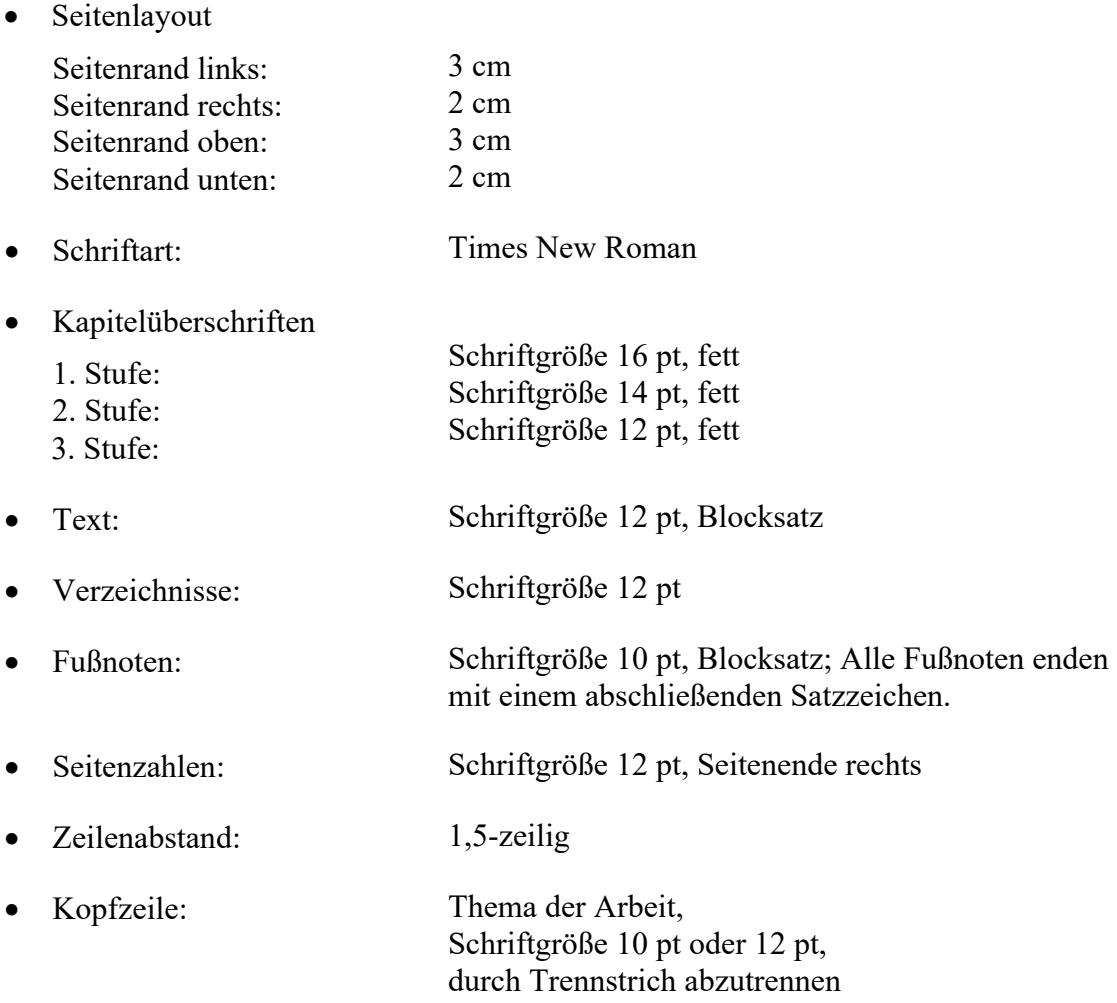

## <span id="page-7-0"></span>**6.4 Vorlage für ein Titelblatt**

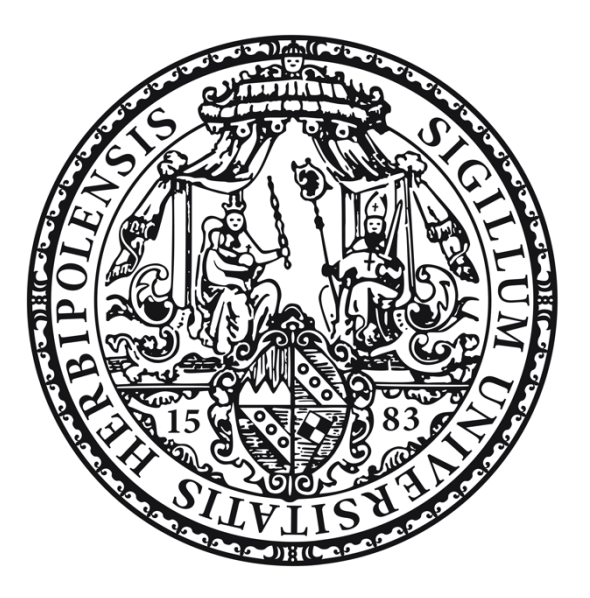

Freie wissenschaftliche Arbeit zur Erlangung des akademischen Grades eines Bachelor of Science (B.Sc.) / Master of Science (M.Sc.) mit dem Thema:

# **[Thema]**

an der Julius-Maximilians-Universität Würzburg Wirtschaftswissenschaftliche Fakultät Lehrstuhl für Betriebswirtschaftslehre und Betriebswirtschaftliche Steuerlehre

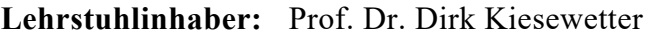

**Betreuer/in:** (Name des Betreuers / der Betreuerin)

**Eingereicht von:** (Name des Verfassers)

**Matrikelnummer:** (Matrikelnummer)

**Abgabedatum:** (Datum)

bzw. bei einer **Seminararbeit** wie folgt:

[Titel des Seminars]

[Semester, z. B. Sommersemester 2023] Seminararbeit mit dem Thema:

# <span id="page-8-0"></span>**7 Verzeichnisse**

### <span id="page-8-1"></span>**7.1 Abkürzungsverzeichnis**

Genormte Abkürzungen sind gemäß den Angaben im Duden zu verwenden und müssen nicht in das Abkürzungsverzeichnis übernommen werden. "Eigene" Abkürzungen, die üblicherweise in der Fachliteratur verwendet werden, können ebenfalls benutzt werden. Sie sind zwingend in einem Abkürzungsverzeichnis zu erklären. Im Text sind Abkürzungen in der Regel einzuführen, indem diese bei erstmaliger Verwendung ausgeschrieben werden und die verwendete Abkürzung dahinter in Klammern gesetzt wird (z. B. Teilwert (TW)). Bei genormten Abkürzungen ist dies nicht erforderlich.

### <span id="page-8-2"></span>**7.2 Abbildungs- und Tabellenverzeichnis**

- Tabellen und Abbildungen sind jeweils zu beschriften und zu nummerieren sowie in einem gesonderten Verzeichnis aufzuführen (Tabellen- bzw. Abbildungsverzeichnis).
- Beschriftung im Text:
	- o Tabelle: Tabelle [Tabellennummer]: [Tabellenbezeichnung]Fußnote [Fußnote:] Quelle:
	- o Abbildung [Abbildungsnummer]: [Abbildungsbezeichnung]Fußnote Fußnote:] Quelle:
- Das Zitieren ist abhängig von der Quelle:
	- o Tabelle/Abbildung ist einer anderen Quelle entnommen: Quelle: Nachname des Autors (Jahr), S. X.
	- o Tabelle/Abbildung ist (leicht verändert) einer anderen Quelle entnommen: Quelle: Modifiziert entnommen aus Nachname des Autors (Jahr), S. X.
	- o Tabelle/Abbildung ist selbst erstellt: Quelle: Eigene Darstellung.
	- o Tabelle/Abbildung selbst erstellt und Daten selbst erhoben Quelle: Eigene Erhebung und eigene Darstellung.
- Einfluss der Tabellen/Abbildungen auf die Seitenzahl
	- o **Textergänzende Tabellen/Abbildungen** enthalten keine gänzlich neuen Informationen, sondern dienen der Veranschaulichung oder dem Verständnis.
		- $\rightarrow$  Keine Berücksichtigung bei Ermittlung der Seitenzahl

o **Textersetzende Tabellen/Abbildungen** erhalten neue, relevante Informationen, die in dieser Form nicht im Text auftauchen.  $\rightarrow$  Sind bei Ermittlung der Seitenzahl zu berücksichtigen

# <span id="page-9-0"></span>**7.3 Literaturverzeichnis**

### <span id="page-9-1"></span>**7.3.1 Allgemeine Hinweise**

- Umfasst alle in der Arbeit zitierten Quellen in alphabetischer Reihenfolge.
- Werden mehrere Quellen eines Verfassers verwendet, sind diese aufsteigend nach dem Erscheinungsjahr anzugeben. Ist das Erscheinungsjahr identisch, werden die unterschiedlichen Werke eines Verfassers mit a, b, c, … gekennzeichnet [z.B. Müller (2015a), Müller (2015b)].
- Hat ein Werk mehr als drei Verfasser, so wird der erste Verfasser mit dem Zusatz "et al." (= "et alii") genannt und das Werk unter dem Namen des Genannten eingeordnet.
- Der Titel einer Zeitschrift kann abgekürzt werden, wenn die Abkürzung im wissenschaftlichen Schrifttum üblich und im Abkürzungsverzeichnis erläutert ist.
- Untertitel von Veröffentlichungen sowie Schriftreihen und deren Herausgeber müssen aufgeführt werden, wenn die Quelle ohne diese Angaben nicht hinreichend gekennzeichnet ist.
- Die zitierten Quellen der Rechtsprechung (z.B. BFH-Urteile) und Verwaltungsanweisungen (z.B. BMF-Schreiben) sind grundsätzlich in einem eigenen Verzeichnis nach dem Literarturverzeichnis aufzuführen und bei gleicher Quelle ebenfalls chronologisch zu ordnen.
- Alle Einträge im Literaturverzeichnis enden mit einem abschließenden Satzzeichen.
- Sollten Sie sich für eine individuelle zitierweise entscheiden, sollte unbedingt eine einheitliche, ansehnliche und übliche Formatierung gewählt werden (zum Beispiel entsprechen der Citavi-Formatstile)
- Auf das Literaturverzeichnis (und auch auf das Zitieren) ist besonders zu achten, da es den sorgfältigen Umgang mit den bereits erschienenen Arbeiten zum Thema symbolisiert.

#### <span id="page-10-0"></span>**7.3.2 Angaben zum Literaturverzeichnis (mit Beispielen)**

### **Zeitschriftenaufsätze***:*

HAEGERT, LUTZ (2002): Keine signifikante Beeinträchtigung der Investitionsbereitschaft durch neue AfA-Tabellen, in: Betriebsberater, Heft 12, S. 615–621.

HUNDSDOERFER,JOCHEN; KIESEWETTER, DIRK; SURETH, CAREN (2008): Forschungsergebnisse in der Betriebswirtschaftlichen Steuerlehre – Eine Bestandsaufnahme, in: Zeitschrift für Betriebswirtschaft, Jg. 78, Nr. 1, S. 61–139.

#### **Monographie**:

TIPKE, KLAUS; LANG, JOACHIM (2002): Steuerrecht, 17. Auflage, Köln.

#### **Beitrag in Sammelband**:

WAGNER, FRANZ W. (2005): Besteuerung, in: Bitz, Michael; Domsch, Michel; Ewert, Ralf; Wagner, Franz W. (Hrsg.): Vahlens Kompendium der Betriebswirtschaftslehre, Band 2, 5. Auflage, S. 407–477.

• Falls aus einem Sammelwerk mehrere Beiträge zitiert werden, ist jeder Beitrag einzeln aufzuführen.

#### **Internetbeitrag**:

WELLISCH, DIETMAR (2002): Altersvorsorge durch Vermögensaufbau – ist die deutsche Sparförderung geeignet?, abrufbar unter: http://www.reformmonitor.org/pdf-documents/ Sparfoerderung\_1.pdf, Informationsabruf: 12.04.2002.

#### **Gesetzeskommentar***:*

HEUERMANN, BERND; BRANDIS, PETER (Hrsg.) (2015): Blümich – EStG, KStG, GewStG – Kommentar, Loseblatt, Stand 128. Ergänzungslieferung, München.

• Falls aus demselben Kommentar mehrere Beiträge von verschiedenen Verfassern zitiert werden, muss jeder Beitrag einzeln aufgeführt werden, z. B.:

REDDIG, JENS (2019): § 5 EStG, in: Kirchhof, Paul; Seer, Roman (Hrsg.): Einkommensteuergesetz (EStG): Kommentar, 18. Auflage, Köln.

# <span id="page-11-0"></span>**7.4 Verzeichnis der Rechtsprechung, der Verwaltungsanweisungen und Rechtsordnung**

Es empfiehlt sich, ein eigenes Verzeichnis am Ende des Literarturverzeichnisses für die zitierten Quellen der Rechtsprechung aufzuführen, wenn in der Arbeit mehrerer dieser Quellen zitiert werden.

### Beispiel für **BFH-Urteil***:*

BFH-Urteil vom 06.04.1993, BStBl II 1993, S. 825–827.

### Beispiel für **BMF-Schreiben***:*

BMF-Schreiben vom 10.07.2015, IV C 6 – S. 2144/07/10003, BStBl I 2015, S. 544.

# <span id="page-11-1"></span>**8 Zitierweise**

# <span id="page-11-2"></span>**8.1 Allgemeine Hinweise**

- Als Zitate gelten diejenigen Stellen in der Arbeit, die wörtlich oder sinngemäß aus Veröffentlichungen oder anderen Quellen übernommen wurden. Sie sind als solche kenntlich zu machen, da fremde Gedanken nicht als eigene auszugeben sind.
- Grundsätzlich ist auf die ursprüngliche Quelle (nicht auf Sekundärzitate) zurückzugehen.
- Alle Zitate seien es wörtliche oder sinngemäße werden an ihrem Ende mit einem Hinweis auf die entsprechende Fußnote versehen, in der die Quellen angegeben werden. Der Hinweis erfolgt durch hochgestellte Zahlen. ("Text"Fußnote)
- Verweise auf Gesetze, Richtlinien sowie Hinweise können auch in den Fließtext integriert werden.
- Wörtliche Zitate sind **buchstäblich** genau zu übernehmen und mit Anführungszeichen zu kennzeichnen. Auslassungen werden durch drei Punkte, Einfügungen des Zitierenden durch eckige Klammern gekennzeichnet.
- Sinngemäße Zitate fassen den Originaltext in eigen gefasste Worte.
- Entstammt das Zitat aus zwei aufeinanderfolgenden Seiten, kann nach der ersten Seite "f." gesetzt werden. Erstreckt ich das Zitat über mehrere Seiten, kann ist entweder die erste und letzte Seite anzugeben (z. B. 19-25) oder "ff." zu setzen.

• Vgl. *Kapitel [5](#page-4-0)* für die Regelungen zur Zitation und Kennzeichnung von Textausgaben der Künstlichen Intelligenz ChatGPT.

# <span id="page-12-0"></span>**8.2 Fußnoten**

- Jede Fußnote beginnt mit Großschreibung und endet mit einem Punkt.
- Fußnoten können auch Quellenangaben oder Ausführungen enthalten, die zwar nicht unmittelbar in den Text gehören, aber an der entsprechenden Stelle von Interesse sind. Die Fußnoten dienen jedoch keinesfalls dazu, zusätzlichen Text unterzubringen.

# <span id="page-12-1"></span>**8.3 Zitation in Fußnoten**

### **Wörtliches Zitat**

- Nachname des Autors / der Autoren (Jahr), S. X.
- Ab drei Autoren ist "et al." zu verwenden: Autor et al. (Jahr), S. X.

### **Sinngemäßes Zitat**

- Vgl. Nachname des Autors (Jahr), S. X.
- Ab drei Autoren analog zu oben.

## **Zitieren aus Sekundärquelle (vermeiden):**

• Zitiert nach Nachname des Autors (Jahr), S. X.

### **Rechtsquelle**

- (Vgl.) Urteil des (Gericht) vom (Datum), (Jahr), S. X.
- Dabei kann auch eine verkürzte Zitation genügen (z. B. BFH-U. v. 19.06.1997, S. 808)

## **Gesetzeskommentar**

• (Vgl.) Nachname des Autors (Jahr), in: Nachname des/der Herausgeber(s) (Hrsg.): § X Gesetzeskürzel, Rn. Y.

## **Gesetzesstelle/Richtlinien/Hinweise:**

- Müssen nicht per Fußnote, sondern können auch im Text angegeben werden.
- § X Abs. Y Satz Z Gesetzeskürzel

# <span id="page-13-0"></span>**9 Abgabe**

• **Hinweis**: Das Prüfungsamt verlangt, dass der finale Titel einer wissenschaftlichen Arbeit **exakt** mit dem ursprünglichen Titel der Anmeldung übereinstimmt (auch im Hinblick auf Kommata, Leerzeichen etc.). Eine Titeländerung darf nur nach Absprache mit dem jeweiligen Betreuer stattfinden.

#### • **Bachelorthesis:**

Die Bachelorarbeit ist ab dem Sommersemester **ausschließlich** in digitaler Form beim Prüfungsamt einzureichen.

Bachelorarbeiten sind in einfacher **digitaler Ausführung** auf einem Datenträger (z. B. 1 x CD oder USB-Stick), der die ganze Arbeit und für die Erstellung relevanten Dateien (z.B. Excel-Tabellen) enthält, in einem gängigen Format (.doc, docx., .pdf) abgespeichert fristgerecht beim Prüfungsamt abzugeben. Zudem muss eine ausgedruckte und händisch unterschriebene Versicherung zur Leistungserbringung beim Prüfungsamt abgegeben werden (die Versicherung zur Leistungserbringung muss auch in der digital abgegebenen Bachelorthesis enthalten sein).

### • **Masterthesis:**

Masterarbeiten sind in gedruckter Ausfertigung sowie auf einem Datenträger (CD, USB-Stick), der die ganze Arbeit und für die Erstellung relevanten Dateien (z.B. Excel-Tabellen) enthält, in einem gängigen Format (.doc, docx., .pdf) abgespeichert fristgerecht beim Prüfungsamt abzugeben. Eine **Klebebindung** muss verwendet werden. Es ist die folgende Anzahl an Ausfertigungen bzw. elektronischen Speichermedien abzugeben:

**3 x** schriftliche Ausfertigung, **2 x** auf einem elektronischen Speichermedium

### • **Bachelor- und Masterseminararbeiten**:

Die Seminararbeit und die für die Erstellung relevanten Dateien (z.B. Excel-Tabellen) sind in digitaler Ausführung (per E-Mail) fristgerecht an den Betreuer der Arbeit in einem gängigen Format (.doc, docx., .pdf) zu versenden.

# <span id="page-14-0"></span>**10 Versicherung zur Leistungserbringung**

Es ist die aktuelle Versicherung zur Leistungserbringung zu verwenden. Diese finden Sie unter: [https://www.uni-wuerzburg.de/studium/pruefungsamt/antragsformulare/.](https://www.uni-wuerzburg.de/studium/pruefungsamt/antragsformulare/)

# <span id="page-15-0"></span>**11 Bachelor-Seminar**

## <span id="page-15-1"></span>**11.1 Allgemeines**

Das Seminar ist eine Prüfungsleistung mit 5 ECTS-Punkten im Wahlpflichtbereich. Es setzt sich aus drei Teilen zusammen – dem Exposé-Vortrag (vgl. 11.3), der Seminararbeit (vgl. 11.2) und dem Abschlussvortrag (vgl. 11.4). Bitte melden Sie sich zur Verbuchung der Prüfungsleistung in WueStudy zur Prüfung an. Der Titel der Veranstaltung lautet "Seminar: Betriebswirtschaftliche Steuerlehre", die Veranstaltungsnummer lautet 323268.

Abgabe: Die Seminararbeit und die für die Erstellung relevanten Dateien (z.B. Excel-Tabellen) sind in digitaler Ausführung (per E-Mail) fristgerecht an den Betreuer der Arbeit in einem gängigen Format (.doc, docx., .pdf) zu versenden.

## <span id="page-15-2"></span>**11.2 Seminararbeit**

Die o. g. Formvorgaben sind entsprechend einzuhalten. Die Seminararbeit hat einen Umfang von **10 bis maximal 15 Seiten** (vgl. [6.1\)](#page-5-1). Die Bearbeitungszeit beträgt **vier** Wochen und beginnt mit dem Exposé-Vortrag.

## <span id="page-15-3"></span>**11.3 Exposé-Vortrag**

- Der Vortrag soll einen Überblick über den Aufbau der Arbeit geben und sollte folgende Komponenten beinhalten:
	- o Erläuterung der Forschungsfrage
	- o Vorläufige Gliederung
	- o Vorläufiges Literaturverzeichnis
- Rahmenbedingungen und Form:
	- o Zusenden der Vortragsfolien als präsentationsfähige Datei (bspw. PowerPoint, pdf, Canva) am Tag vor den Exposé-Vorträgen; zusätzlich ist ein Handout für die Betreuenden vorzubereiten, das den Inhalt der Präsentation auf maximal zwei DIN-A4 Seiten zusammenfasst (schwarz/weiß; Druck auf Vorder- und Rückseite)
	- o Folienlayout: Format 16:9; Seitenzahlen verwenden
	- o Die Dauer beträgt circa **5 Minuten**.

### <span id="page-16-0"></span>**11.4 Abschlussvortrag**

- Im Rahmen des Seminars ist ein Abschlussvortrag zu halten. Dieser findet nach Abgabe der Seminararbeit statt. Der Vortrag soll den Inhalt und die wesentlichen Ergebnisse der Seminararbeit vorstellen.
- Rahmenbedingungen und Form:
	- o Zusenden der Vortragsfolien als präsentationsfähige Datei (bspw. PowerPoint, pdf, Canva) am Tag vor den Abschlussvorträgen; zusätzlich ist ein Handout für die Betreuenden vorzubereiten, das den Inhalt der Präsentation auf maximal zwei DIN-A4 Seiten zusammenfasst (schwarz/weiß; Druck auf Vorder- und Rückseite)
	- o Folienlayout: Format 16:9; Seitenzahlen verwenden
	- o Die Dauer beträgt **10 Minuten** (bitte unbedingt einhalten, Vortag vorher üben!).
	- o Abschließend werden die Inhalte des Vortrags ca. 10 Minuten diskutiert.

# <span id="page-17-0"></span>**12 Master-Seminar**

### <span id="page-17-1"></span>**12.1 Allgemeines**

Das Seminar ist eine Prüfungsleistung mit 5 ECTS-Punkten im Bereich "Seminars". Es setzt sich aus drei Teilen zusammen – dem Exposé-Vortrag (vgl. 12.3), der Seminararbeit (vgl.11.2) und dem Abschlussvortrag (vgl. 12.4). Bitte melden Sie sich zur Verbuchung der Prüfungsleistung in WueStudy zur Prüfung an. Der Titel der Veranstaltung lautet "Ausgewählte Probleme/Themen der Betriebswirtschaftlichen Steuerlehre ", Veranstaltungsnummer: 10559130.

Abgabe: Die Seminararbeit und die für die Erstellung relevanten Dateien (z.B. Excel-Tabellen) sind in digitaler Ausführung (per E-Mail) fristgerecht an den Betreuer der Arbeit in einem gängigen Format (.doc, docx., .pdf) zu versenden.

### <span id="page-17-2"></span>**12.2 Seminararbeit**

Die o. g. Formvorgaben sind entsprechend einzuhalten. Die Seminararbeit hat einen Umfang von **22 bis maximal 30 Seiten** (vgl. [6.1\)](#page-5-1). Die Bearbeitungszeit beträgt **acht** Wochen und beginnt mit dem Exposé-Vortrag.

## <span id="page-17-3"></span>**12.3 Exposé-Vortrag**

- Der Vortrag soll einen Überblick über den Aufbau der Arbeit geben und sollte folgende Komponenten beinhalten:
	- o Erläuterung der Forschungsfrage
	- o Vorläufige Gliederung
	- o Vorläufiges Literaturverzeichnis
- Rahmenbedingungen und Form:
	- o Zusenden der Vortragsfolien als präsentationsfähige Datei (bspw. PowerPoint, pdf, Canva) am Tag vor den Exposé-Vorträgen; zusätzlich ist ein Handout für die Betreuenden vorzubereiten, das den Inhalt der Präsentation auf maximal zwei DIN-A4 Seiten zusammenfasst (schwarz/weiß; Druck auf Vorder- und Rückseite)
	- o Folienlayout: Format 16:9; Seitenzahlen verwenden
	- o Die Dauer beträgt circa **5 Minuten**.

### <span id="page-18-0"></span>**12.4 Abschlussvortrag**

- Im Rahmen des Seminars ist ein Abschlussvortrag zu halten. Dieser findet nach Abgabe der Seminararbeit statt. Der Vortrag soll den Inhalt und die wesentlichen Ergebnisse der Seminararbeit vorstellen.
- Rahmenbedingungen und Form:
	- o Zusenden der Vortragsfolien als präsentationsfähige Datei (bspw. PowerPoint, pdf, Canva) am Tag vor den Abschlussvorträgen; zusätzlich ist ein Handout für die Betreuenden vorzubereiten, das den Inhalt der Präsentation auf maximal zwei DIN-A4 Seiten zusammenfasst (schwarz/weiß; Druck auf Vorder- und Rückseite)
	- o Folienlayout: Format 16:9; Seitenzahlen verwenden
	- o Die Dauer beträgt **20 Minuten** (bitte unbedingt einhalten, Vortag vorher üben!).
	- o Abschließend werden die Inhalte des Vortrags ca. 10 Minuten diskutiert.